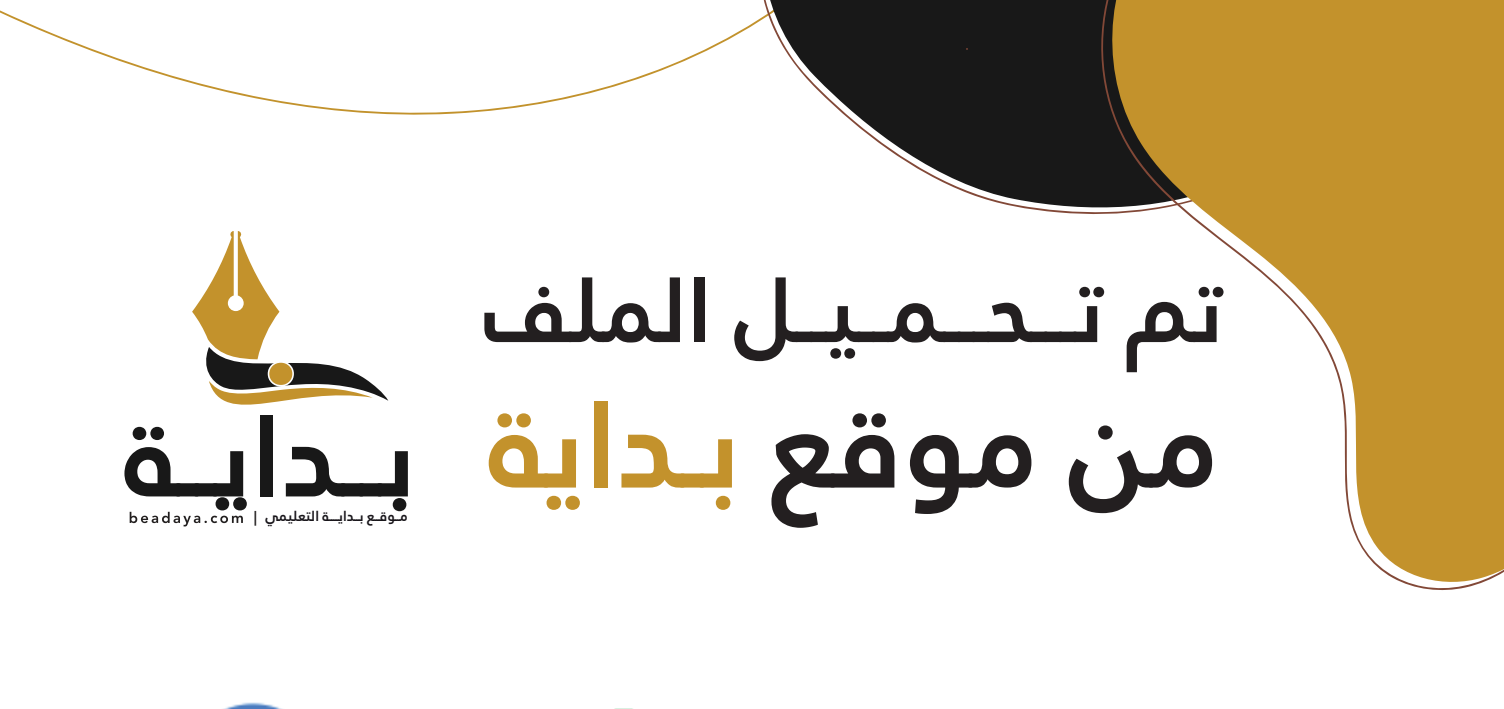

للمزيد اكتب Google

© بداية التعليمي

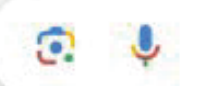

موقع بداية التعليمي كل ما يحتاجه **الطالب والمعلم**  من ملفات تعليمية، حلول الكتب، توزيع المنهج، بوربوينت، اختبارات، ملخصات، اختبارات إلكترونية، أوراق عمل، والكثير...

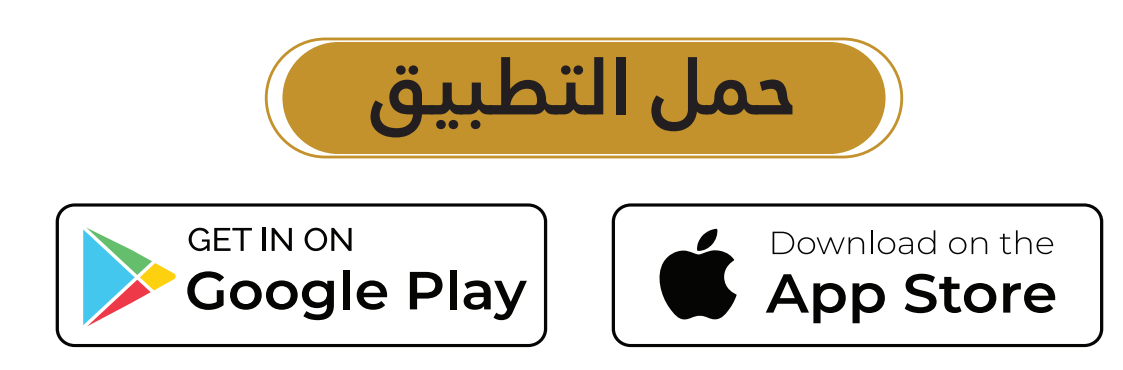

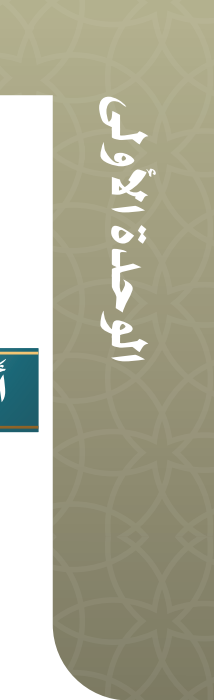

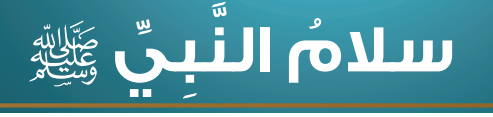

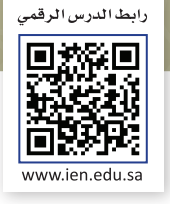

السالم عليكم ورحمة اهلل وبركاته.

السلام عليكم ورحمة الله وبركاته

 $\mathsf{r}$ حسنة

السالم عليكم ورحمة اهلل.

السلام عليكم ورحمة الله

 $\Upsilon$ حسنة

السالم عليكم.

 $\sqrt{2}$ حسنات

**اختر أي** 

**الحسنات** 

**تريد**

تعرّف سلام النَّبِيِّ ﷺ ֧֖֖֖ׅ֖֖֧֚֚֚֚֚֚֚֚֚֚֚֚֚֚֚֝֝֓֝<u>֓</u> دخلَ رجلٌ على النَّبِيِّ ﷺِفقالَ : السَّلامُ عليكم، ٌ فردَّ عليه السَّلامَ وقالَ : « عَشْرِ »، ودخلَ آخرٌ فقالَ : َّ السَّلامُ عليكُم ورحمةُ اللهِ، فردّ عَليه السَّلامَ وقالَ : ؘ<br>ׇׇ֖֖֦֖֖֖֖֦֦֦֦֦֖֪֦֦֪֦֦֦֖֖֧֦֚֚֚֚֚֚֚֚֚֚֚֚֚֚֚֚֚֚֚֚֚֚֞֟֝֟֓֟֓֟֓֡֟֓֡֟֓֡֟֬֝֟֓֞֬֝֬֝֬֝֬ «عِـشْـروُن»، ودخلَ آخـرٌ فقالَ: السَّلامُ عليكُم ؘ<br>ۣ ؘؚ<br>ۣ ورحمةُ اللهِ وبركاتُ<mark>ه، فر</mark>دّ عليه وقالَ : « ثلاثون » . <sup>( ' )</sup> ا<br>ا

الدر�ساألأول

- ه كانَ ﷺ يبد<mark>أ من لق</mark>يهُ بالسَّلامِ وإن كان صَبِيًّا . ֧֖֖֖֧֚֚֚֚֚֚֚֚֚֚֚֚֚֚֚֚֚֚֚֚֚֚֚֚֚֝<u>֓</u><br>֧֪֩֩֩
- ه. ُ َي َد ُك اآلخر ه َ حتى يْتر ه، وإذا صافح أحد َ ا لم يترك ي َد َ ْص َحاب ح أ ُ كان ي ِصاف ُ ا<br>ا ً أُمُّةً مُتَّبِعُةً مِنْ أَيُّةً مِنْ أَيُّةً مِنْ أَيُّةً مِنْ أَيُّةً مِنْ أَيُّةً مِنْ أَيُّةً مِنْ أَيُّ<br>أَيُّةً مُنْ أَيُّةً مِنْ أَيُّةً مِنْ أَيُّةً مِنْ أَيُّةً مِنْ أَيُّةً مِنْ أَيْتِيقًا مِنْ أَيْتِيقًا مِنْ<br> ً

ه كان ﷺ يَرْفَعُ صَوْتَهُ بِالسَّلامِ، ما لَمْ يكن هناك مَنْ يَتَضَرَّرُ بِرَفْعِ الصوتِ ֺ<u>֚</u> ً،<br>ا .<br>ا كالنائم، روى المِقْدادُ رَضِي اللهُ عَلَيْهُ مَنْ النَّبِي عَلَيْهِ كان يَجِيءُ من الليل؛ فَيُسَلَّمُ ُ<br>ا ِّ َ ٍ تسليمًا لا يُوقِظَ نائِمًا، وَيُسْمِعُ اليَقْظان» .<sup>(٢)</sup>

195 عندَ الدُّخول ِ || عندَ الانْصراف || عندَ مقابلة أحد الماسمبر<br>الماسمبر<br>الماسمبر عِندَ الاتِّصالِ<br>بالهَاتف َ ُ عندَ الانْصراف ُ<mark>عندَ كتابة</mark> الرَّسائل **َ ِ واضع َّ السالم الكثيرة ما يلي: ِمن م** )1( أخرجه أبو داود )5195(. )٢( أخرجه مسلم )2055(.

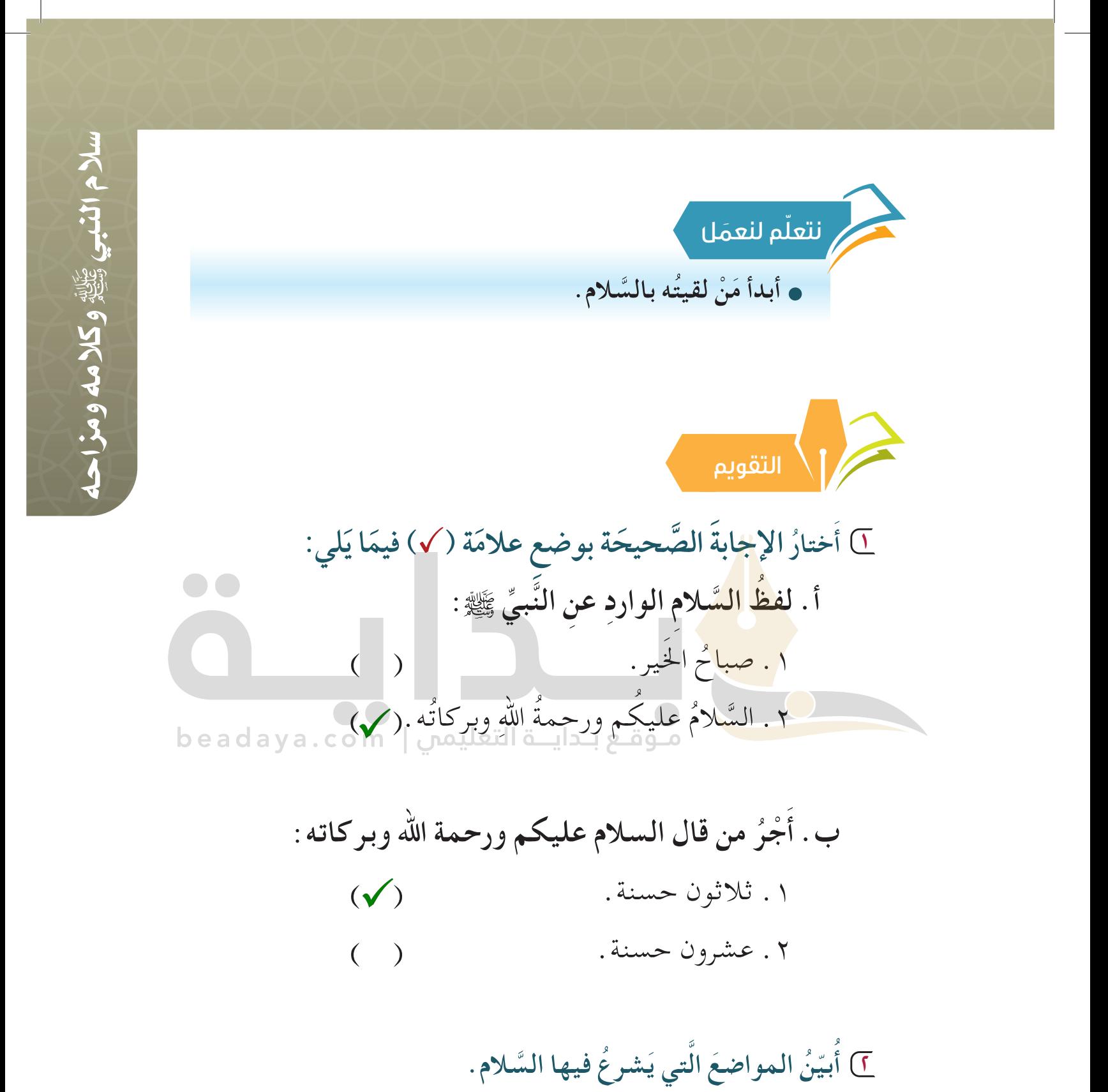

**[عند الدخول - عند الانصراف - عند مقابلة أحد - عند الاتصال بالھاتف -](https://beadaya.com/)  عند كتابة الرسائل**

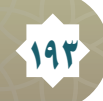